# **1Z0-494Q&As**

PeopleSoft Campus Solutions 9 Student Enrollment Implementation **Essentials** 

## **Pass Oracle 1Z0-494 Exam with 100% Guarantee**

Free Download Real Questions & Answers **PDF** and **VCE** file from:

**https://www.leads4pass.com/1z0-494.html**

### 100% Passing Guarantee 100% Money Back Assurance

Following Questions and Answers are all new published by Oracle Official Exam Center

**Colonization** Download After Purchase

- **@ 100% Money Back Guarantee**
- **63 365 Days Free Update**

**Leads4Pass** 

800,000+ Satisfied Customers

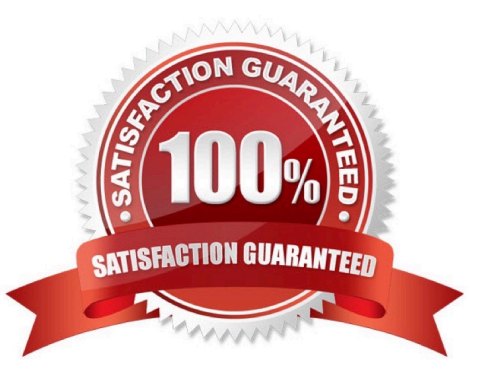

# **Leads4Pass**

#### **QUESTION 1**

Which five structural elements can be used to identify and assign recruiters to prospects?

- A. Region
- B. Career
- C. Program
- D. EMPLID
- E. Plan
- F. Recruitment Categories
- Correct Answer: ABCEF

### **QUESTION 2**

Using the enrollment functionality, how can your client enroll a single student in a class with a grading basis of Audit?

A. By creating a separate class section with a separate Audit grading basis from the course and enrolling the student in this class

- B. By creating an audit grade entry for use in entering grades on the roster
- C. By assigning a positive service indicator to the student, specifying the class that has been chosen for audit
- D. By enrolling the student using Quick Enroll and overriding the course grading basis to Audit
- E. By creating a student attribute, specifying the class the student has chosen to audit

#### Correct Answer: C

#### **QUESTION 3**

A client needs to be able to set up 3C triggers and events. In which menu is the 3C Engine setup found?

- A. CC\_SERVICES\_DATA
- B. DEFINE\_STUDENT\_ADMIMISTRATION
- C. DEFINE\_CAMPUS\_COMMUNITY
- D. DEFINE\_STUDENT\_ADMINISTRATION
- E. CONFIGMENU

### Correct Answer: E

#### **QUESTION 4**

When enrolling, students receive the following error in Self Service: "You are not eligible to enroll at this

time. They also cannot access Class Search or the Enrollment Shopping Cart.

Which three actions should you take to troubleshoot this problem?

A. Ensure that the students are term activated in the appropriate term.

B. Ensure that the students have met all the prerequisites for the classes they wish to enroll in.

C. Ensure that the students do not currently have a negative service indicator that impacts enrollment.

D. Ensure that the students are attempting to enroll at the correct time period, specified either by enrollment time periods or appointments.

E. Ensure that the students have proper security access to enrollment at the current time.

#### Correct Answer: C

### **QUESTION 5**

Your client wants to identify and group applicants that fit certain criteria and carry that designation when they become students. What is the best method for this?

- A. Create a new Program and Plan.
- B. Build a Student Group.
- C. Build a Recruitment Category.
- D. Build a security role that encompasses only identified students.

E. Build a Comment Category and assign it to the identified students.

Correct Answer: E

[1Z0-494 PDF Dumps](https://www.leads4pass.com/1z0-494.html) [1Z0-494 Practice Test](https://www.leads4pass.com/1z0-494.html) [1Z0-494 Braindumps](https://www.leads4pass.com/1z0-494.html)